[A]: Alex Slyotov (2:5022/27)

Суть вот в чём: Для нормальной работы SB16 или AWE32/AWE64 нужны драйвера из архива AWE32-64.ZIP - 1065450 байт длиной. При установке драйверов на Warp 3.0 при ответе на вопрос о P'n'P или не P'n'P конфигурации карты надо отвечать - P'n'P ! Т.е в конфиге после установки драйверов появится строчка типа:

DEVICE=D:\MMOS2\SB16D2.SYS /N:SBAUD1\$ /O

А для Мерина(мать его так с его ср $@#$ ой PnP-шностью) надо при установке драйверов, даже если у тебя и PnP бластер/аwе-шка говорить, что HE PnP карта и ручками параметры прописывать, чтобы строчка в конфиге получилась типа:

DEVICE=D:\MMOS2\SB16D2.SYS 1 1 5 5 220 4 330 /N:SBAUD1\$ /Q /P /G

И самое главное - не забыть ручками дописать ключики "/Р", "/G" Иначе ни фига карта не детектится при загрузке.

Перед запуском игрушек СТСМ. ЕХЕ можно не запускать. По моему опыту - что с ним, что без него - результат один: всё нормально играется.

У меня квак досовый пез предварительного запуска этой штуки не работает blaster CTOUT.

А вот для AWE64 я бы настоятельно рекомендовал запускать AWEUTIL.COM /C:100 /R:100 /S Там что-то насчёт реверберации и ещё чего-то, а /S - нужен для нерезидентной работы. Т.е только проинитить карту. От этой утилитки звук заметно приятней становится. Объёмней и сочнее как-то. ИМХО конечно.

PS: В su.os2.drv проскакивало письмо, что сейчас на хоббесе в инкоминге выложены новые драйвера для SB16/AWE32/AWE64. Пишут, что в инсталляторе помимо самих драйверов ещё и куча всяких примочек типа миксеров-шмиксеров... Говорят что архив положен не надолго и хорошо бы его стащить побыстрее. Называется - что-то типа SB16-32-64-V11.ZIP

From: https://ftp.osfree.org/doku/ - osFree wiki

Permanent link: https://ftp.osfree.org/doku/doku.php?id=ru:os2faq:os2mm:os2mm.001

Last update: 2014/06/20 05:08

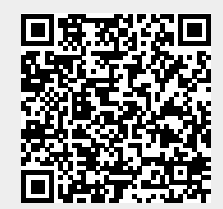